Министерство цифрового развития, связи и массовых коммуникаций РФ Федеральное государственное бюджетное образовательное учреждение высшего образования «Сибирский государственный университет телекоммуникаций и информатики» СибГУТИ) Уральский технический институт связи и информатики (филиал) в г. Екатеринбурге (УрТИСИ СибГУТИ)

Согласовано Зам. директора по УР А.Н. Белякова  $DS$  $2021 r$ 

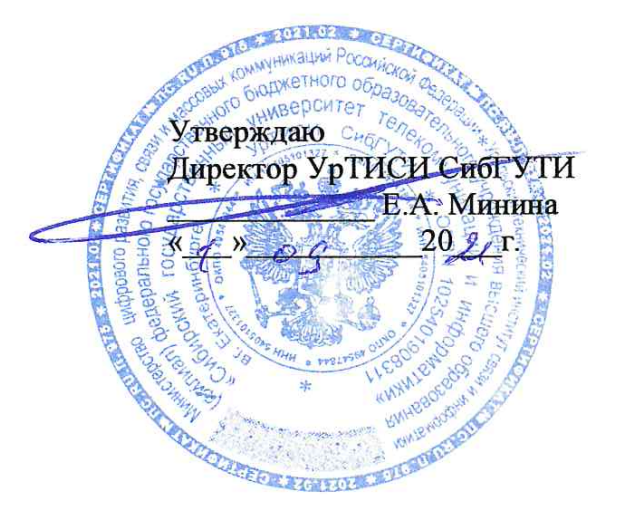

## РАБОЧАЯ ПРОГРАММА

по дисциплине «Протоколы и интерфейсы телекоммуникационных систем» для основной профессиональной образовательной программы по направлению 11.03.02 Инфокоммуникационные технологии и системы связи, направленность (профиль) - Инфокоммуникационные сети и системы, квалификация - бакалавр,

форма обучения -заочная,

год начала подготовки (по учебному плану) - 2019

Екатеринбург 2021

Министерство цифрового развития, связи и массовых коммуникаций РФ Федеральное государственное бюджетное образовательное учреждение высшего образования «Сибирский государственный университет телекоммуникаций и информатики» СибГУТИ) Уральский технический институт связи и информатики (филиал) в г. Екатеринбурге (УрТИСИ СибГУТИ)

Согласовано Утверждаю Зам.директора по УР \_\_\_\_\_\_\_\_\_\_\_\_\_\_\_ А.Н. Белякова « » 20 г. « » 20 г.

Директор УрТИСИ СибГУТИ \_\_\_\_\_\_\_\_\_\_\_\_\_ Е.А. Минина

## **РАБОЧАЯ ПРОГРАММА**

по дисциплине **«Протоколы и интерфейсы телекоммуникационных систем»** для основной профессиональной образовательной программы по направлению 11.03.02 Инфокоммуникационные технологии и системы связи, направленность (профиль) – Инфокоммуникационные сети и системы, квалификация – бакалавр, форма обучения –заочная, год начала подготовки (по учебному плану) – 2019

> Екатеринбург 2021

Рабочая программа дисциплины «Протоколы и интерфейсы телекоммуникационных систем» составлена в соответствии с требованиями ФГОС ВО по направлению подготовки 11.03.02-Инфокоммуникационные технологии и системы связи и Положением об организации и осуществления в СибГУТИ образовательной деятельности по образовательным программам высшего образования - программам бакалавриата.

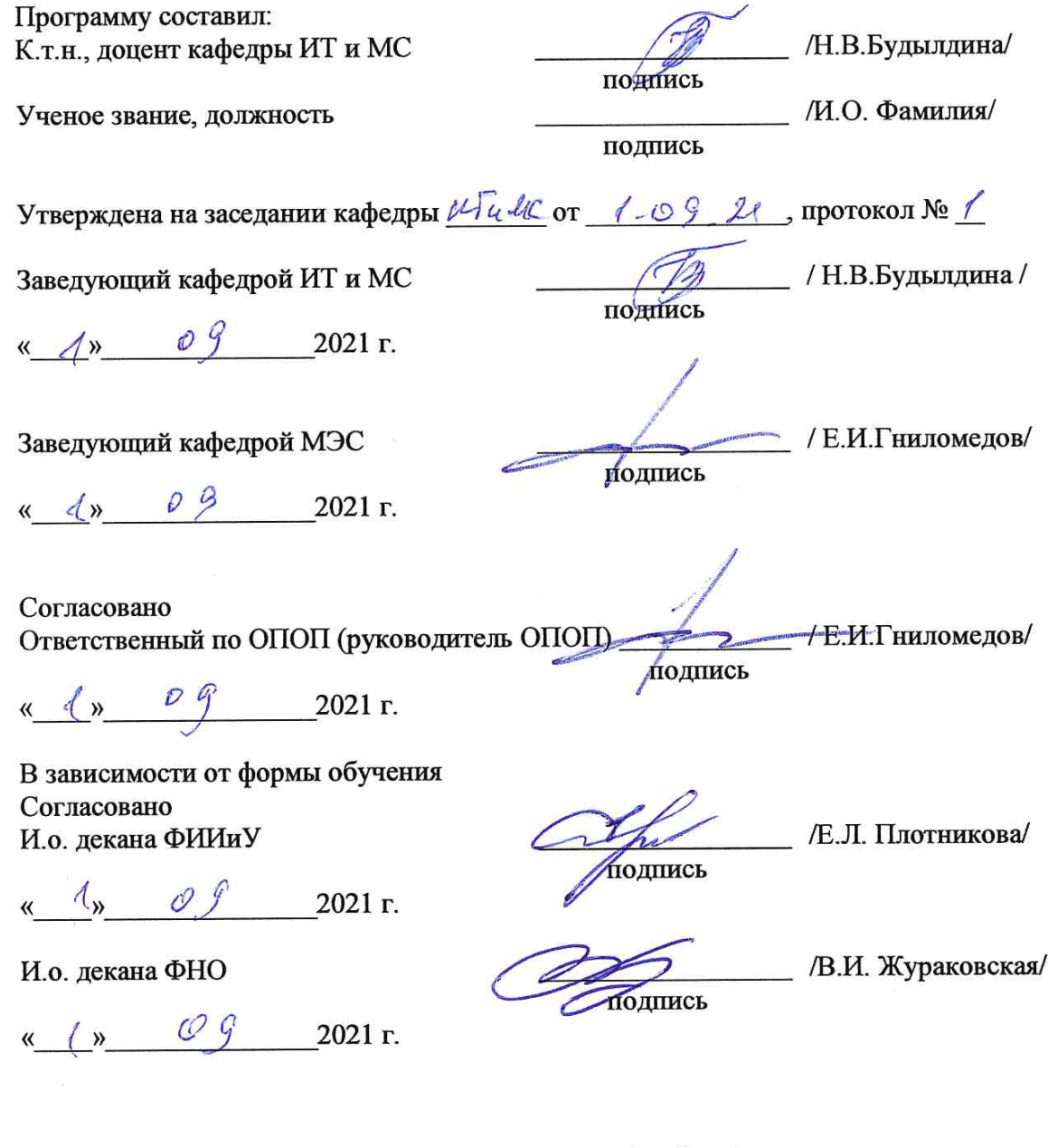

Основная и дополнительная литература, указанная в п.6 рабочей программы, имеется в наличии в библиотеке института и ЭБС.

Зав. библиотекой

 $/C.\Gamma$ . Торбенко/ nw

подпись

Рабочая программа дисциплины «Протоколы и интерфейсы телекоммуникационных систем» составлена в соответствии с требованиями ФГОС ВО по направлению подготовки 11.03.02– Инфокоммуникационные технологии и системы связи и Положением об организации и осуществления в СибГУТИ образовательной деятельности по образовательным программам высшего образования – программам бакалавриата.

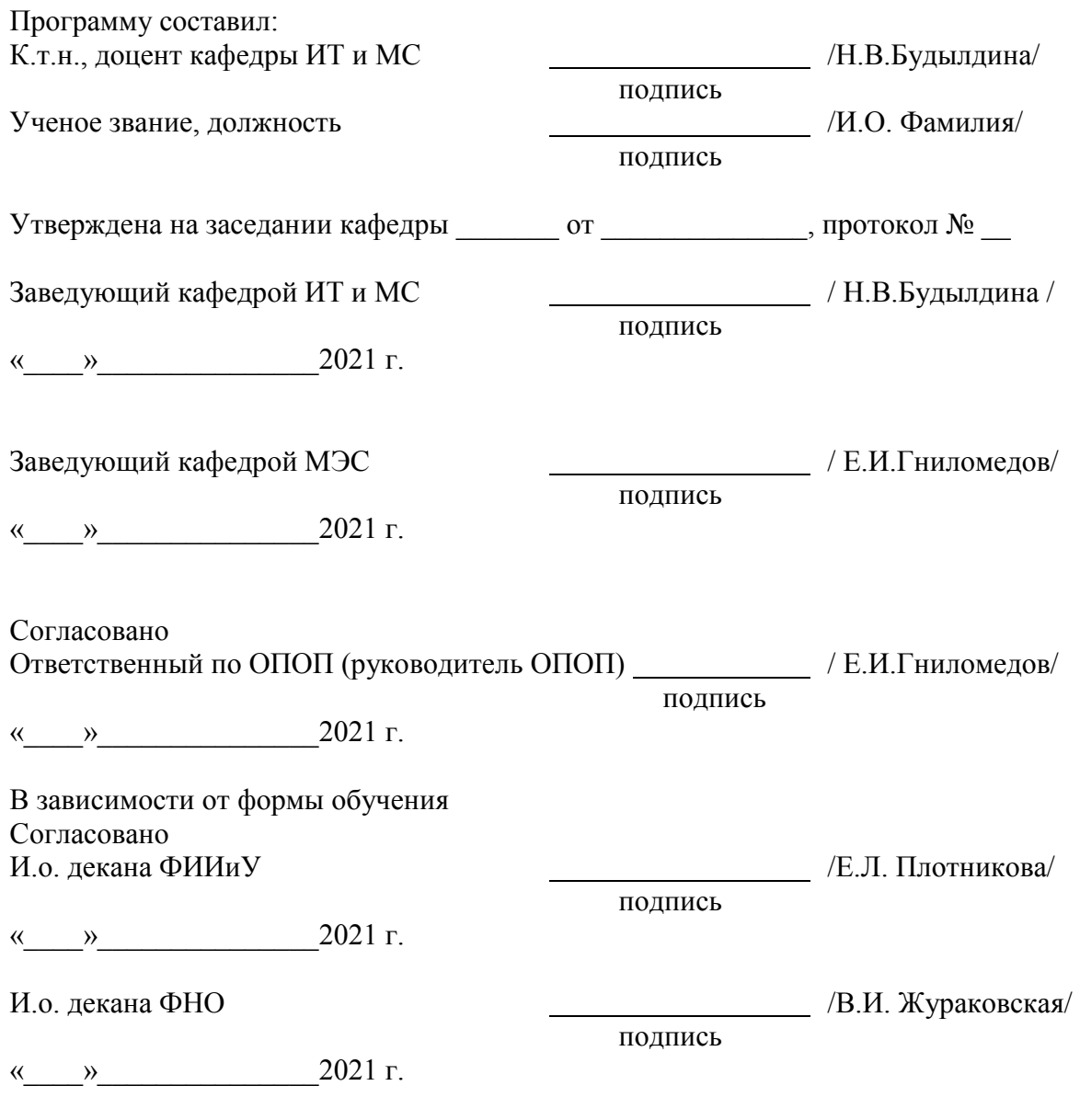

Основная и дополнительная литература, указанная в п.6 рабочей программы, имеется в наличии в библиотеке института и ЭБС.

Зав. библиотекой /С.Г. Торбенко/

подпись

# **1. МЕСТО ДИСЦИПЛИНЫ В СТРУКТУРЕ ОБРАЗОВАТЕЛЬНОЙ ПРОГРАММЫ**

Дисциплина относится к вариативной части учебного плана. Шифр дисциплины в учебном плане *– Б1.В.16.*

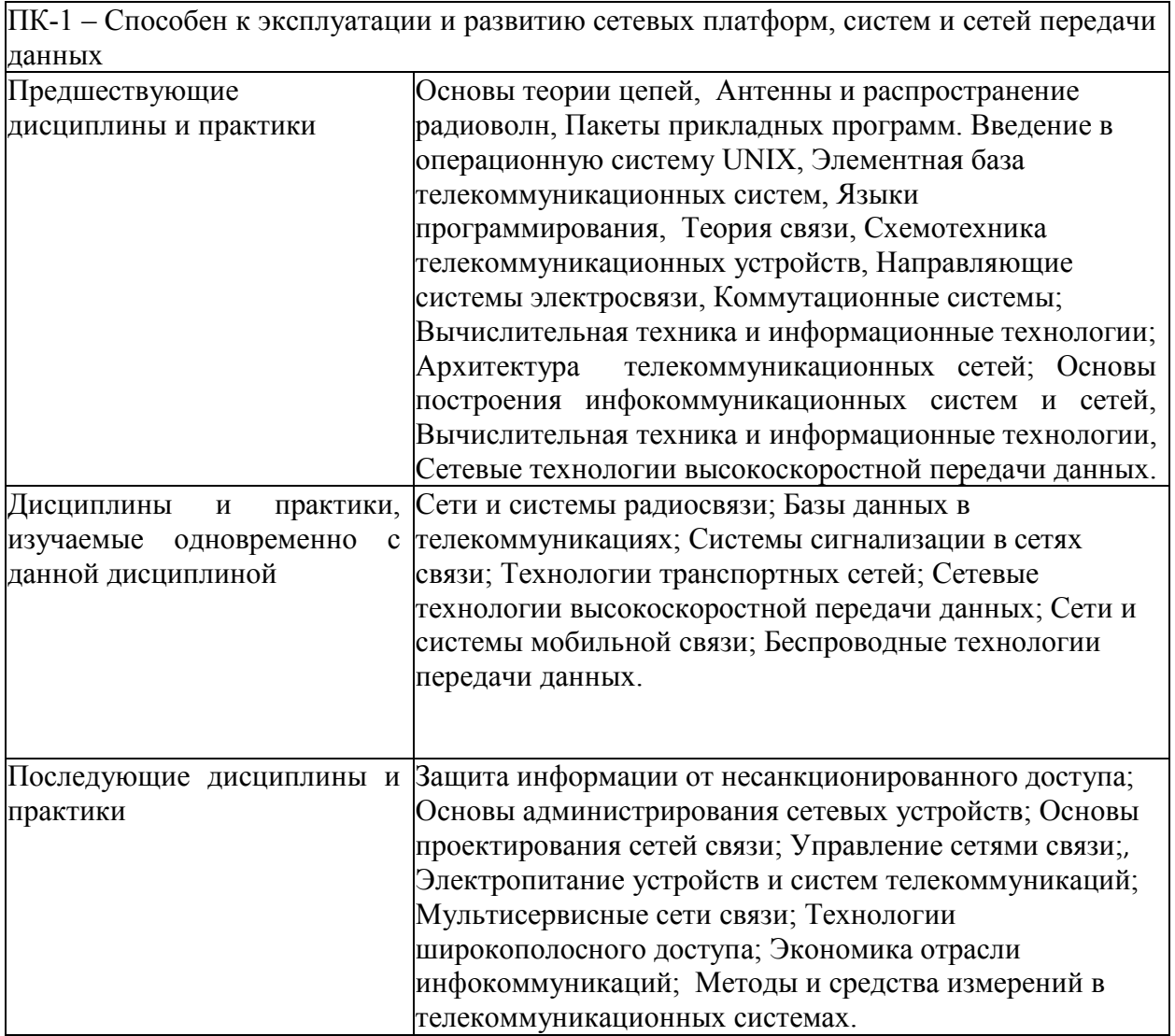

#### 2. ТРЕБОВАНИЯ К РЕЗУЛЬТАТАМ ОСВОЕНИЯ ДИСЦИПЛИНЫ

В результате освоения дисциплины обучающийся должен демонстрировать освоение следующих компетенций по дескрипторам «знания, умения, владения», соответствующие тематическим разделам дисциплины, и применимые в их последующем обучении и профессиональной деятельности:

### ПК-1 – Способен к эксплуатации и развитию сетевых платформ, систем и сетей передачи ланных

#### **Знать**

- основные протоколы, интерфейсы и стандарты высокоскоростных сетевых технологий, нормативную и правовую документацию, терминологию, способы кодирования и мультиплексирования данных в современных сетевых технологиях;

- основы реализации современных сред передачи данных, высокоскоростные методы доступа в канал и методы коммутации и маршрутизации;

- способы связи сегментов сетей, способы реализации последней мили;

- способы и средства монтажа, наладки и настройки сетевых средств, проверки их работоспособности и сдачи в эксплуатацию, методы моделирования процессов  $\overline{B}$ инфокоммуникационных системах с использованием специализированных пакетов системных, и прикладных программ, методы управления и эмуляции сетевых устройств

#### Уметь

- эксплуатировать оборудование коммутационной подсистемы, сопутствующего оборудования и сетевых платформ

- использовать средства диагностики неисправностей. применять современные методы обслуживания для управления процессами маршрутизации на основе протоколов и интерфейсов.

#### Владеть

- способами проектирования ИС с применением современных сетевых технологий, принципами работы протоколов маршрутизации и управления;

-способностью применять современные теоретические и экспериментальные методы и диагностики, готовностью к организации работ по практическому тестирования использованию и внедрению результатов испытаний.

# **3. ОБЪЁМ ДИСЦИПЛИНЫ**

# **3.1 Заочная форма обучения**

Общая трудоемкость дисциплины, изучаемой в *6* и *7* семестрах, составляет 4 зачетные единицы. По дисциплине предусмотрена *домашняя контрольная работа и экзамен*.

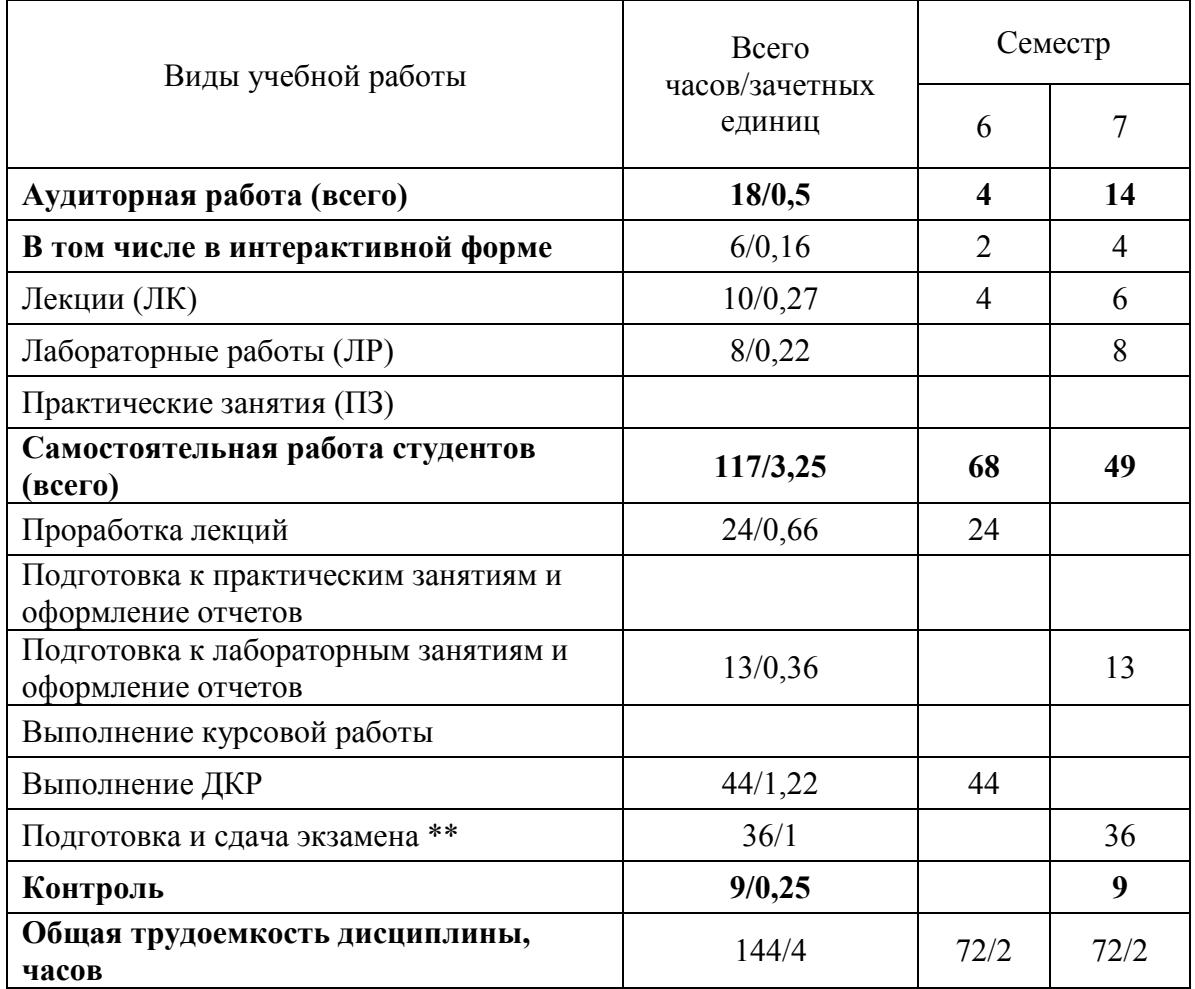

**Одна зачетная единица (ЗЕ) эквивалентна 36 часам.**

**\*\* Оставить нужное**

# **4. СОДЕРЖАНИЕ ДИСЦИПЛИНЫ ПО ВИДАМ УЧЕБНЫХ ЗАНЯТИЙ**

## **4.1 Содержание лекционных занятий**

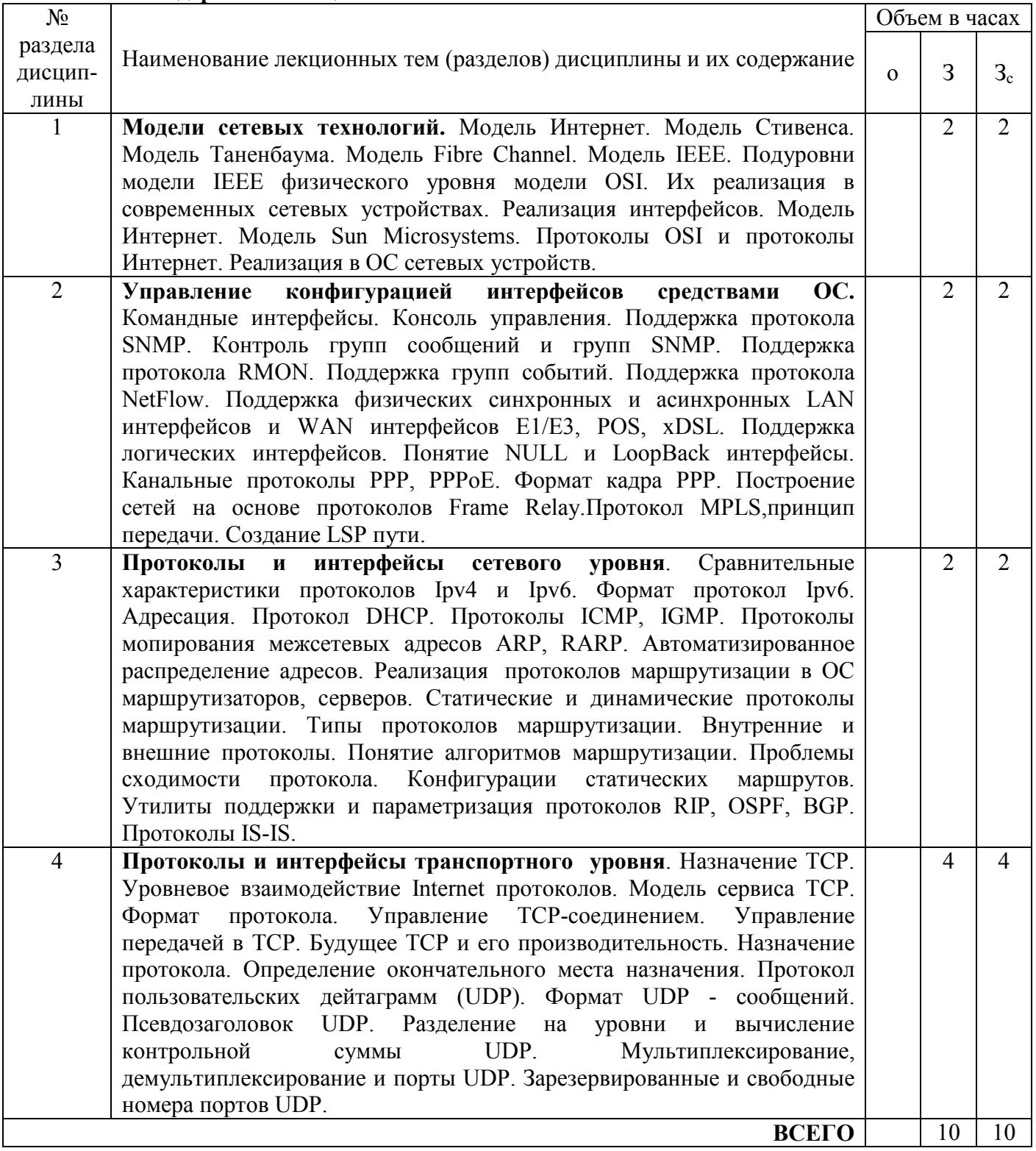

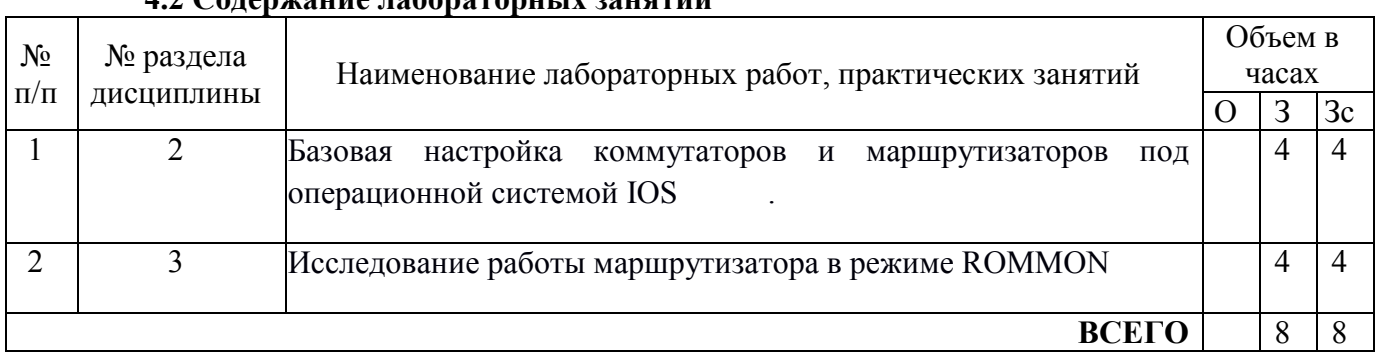

## **4.2 Содержание лабораторных занятий**

## **5. ПЕРЕЧЕНЬ ИННОВАЦИОННЫХ ФОРМ УЧЕБНЫХ ЗАНЯТИЙ<sup>1</sup>**

*Преподавание дисциплины базируется на результатах научных исследований, проводимых УрТИСИ СибГУТИ, в том числе с учетом региональных особенностей профессиональной деятельности выпускников и потребностей работодателей.* 

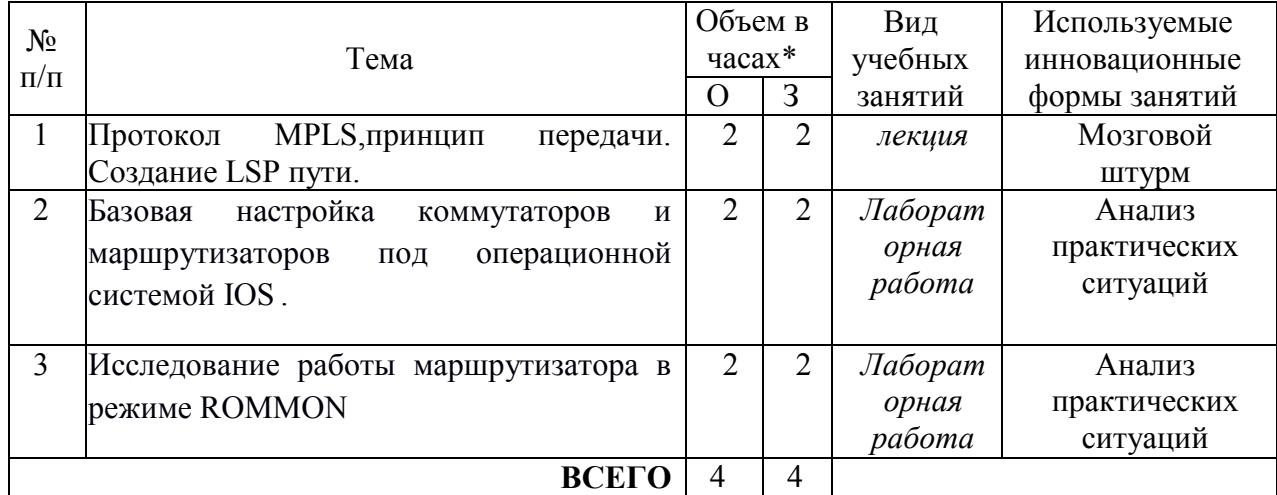

\* Не меньше интерактивных часов

 $\overline{a}$ 

## **6 УЧЕБНО-МЕТОДИЧЕСКОЕ И ИНФОРМАЦИОННОЕ ОБЕСПЕЧЕНИЕ ПО ДИСЦИПЛИНЕ**

### **6.1 Список основной литературы**

1. Будылдина Н.В.,Шувалов В.П.Сетевые технологии высокоскоростной передачи данных: учеб. пособие для вузов Гриф УМО. /Н.В.Будылдина, В.П.Шувалов - М. : Горячая линия - Телеком, 2016.с.129.

2.Будылдина Н. В. Технологии глобальных компьютерных сетей: учеб. пособие для вузов /Екатеринбург: Изд-во УрТИСИ СибГУТИ, 2006.

 $^{\rm 1}$  Учесть развитие у обучающихся навыков командной работы, межличностной коммуникации, принятия решений, лидерских качеств (включая проведение интерактивных лекций, групповых дискуссий, ролевых игр, тренингов, анализ ситуаций и имитационных моделей).

3. Олифер В. Г. Компьютерные сети. Принципы, технологии, протоколы: учеб. пособие для вузов / - 3-е изд.- СПб. : Питер, 2007.

## **6.2 Список дополнительной литературы**

1.Берлин А. Н. Высокоскоростные сети связи : учебное пособие / А. Н. Берлин. — 3-е изд. — Москва, Саратов : Интернет-Университет Информационных Технологий (ИНТУИТ), Ай Пи Ар Медиа, 2020. — 451 c. — ISBN 978-5-4497-0316-3. — Текст : электронный // Электроннобиблиотечная система IPR BOOKS : [сайт]. — URL: http://www.iprbookshop.ru/89433.html [Лицензия: до 22.06.2020]

2. Маликова, Е. Е. Проектирование мультисервисной корпоративной сети : учебное пособие / Е. Е. Маликова, А. П. Пшеничников. — Москва : Московский технический университет связи и информатики, 2018. — 71 c. — ISBN 2227-8397. — Текст : электронный // Электроннобиблиотечная система IPR BOOKS : [сайт]. — URL: http://www.iprbookshop.ru/92442.html [Лицензия: до 22.06.2020]

3. Смирнова Е.В., Баскаков И.В., Пролетарский А.В., Федотов Р.А. *Построение коммутируемых компьютерных сетей. Учебное пособие*,2020, Интернет-Университет Информационных Технологий (ИНТУИТ), Ай Пи Ар Медиа — 428 c. — ISBN 978-5-4497- 0350-7. —Режим доступа: http://www.iprbookshop.ru/89464.html [Лицензия: до 22.06.2020]

4. В. Г. Карташевский, Б. Я. Лихтциндер, Н. В. Киреева, М. А. Буранова Компьютерные сети : учебник / В. Г. Карташевский, Б. Я. Лихтциндер, Н. В. Киреева, М. А. Буранова. — Самара : Поволжский государственный университет телекоммуникаций и информатики, 2016. — 267 c. — ISBN 2227-8397. — Текст : электронный // Электронно-библиотечная система IPR BOOKS : [сайт]. — URL: http://www.iprbookshop.ru/71846.html [Лицензия: до 22.06.2020]

## **6.3 Информационное обеспечение** (в т.ч. интернет- ресурсы).

1.Полнотекстовая база данных учебных и методических пособий СибГУТИ. *http://ellib.sibsutis.ru/cgi-bin/irbis64r\_12/cgiirbis\_64.exe?LNG=* 

*&C21COM=F&I21DBN=ELLIB&P21DBN=ELLIB&S21FMT=&S21ALL=&Z21ID=&S21CNR*= СибГУТИ г. Новосибирск. Доступ по логину-паролю.

2.Научная электронная библиотека (НЭБ) elibrary http://www.elibrary.ru

ООО «Научная Электронная библиотека» г. Москва. Лицензионное соглашение №6527 от 27.09.2010 свободный доступ (необходимо пройти регистрацию).

3.Электронная библиотека Российского фонда фундаментальных исследований (РФФИ) http://www.rfbr.ru/rffi/ru/library. Свободный доступ.

4.Сектор стандартизации электросвязи (МСЭ-T), *http://www.itu.int/rec/T-REC-G*. Свободный доступ.

# 7 МАТЕРИАЛЬНО-ТЕХНИЧЕСКОЕ ОБЕСПЕЧЕНИЕ ДИСЦИПЛИНЫ И ТРЕБУЕМОЕ ПРОГРАММНОЕ ОБЕСПЕЧЕНИЕ

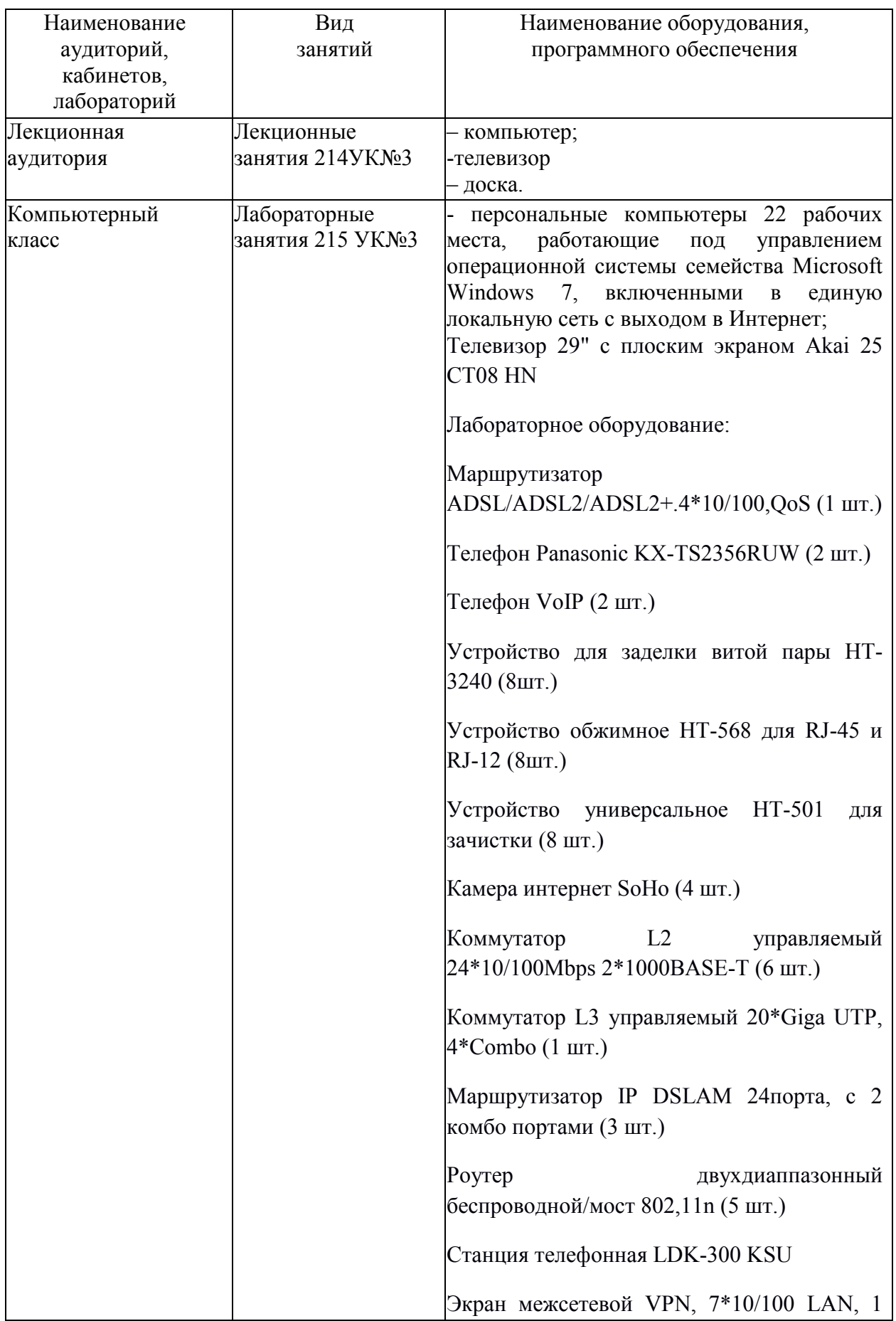

## DMZ, 2 WAN (2 шт

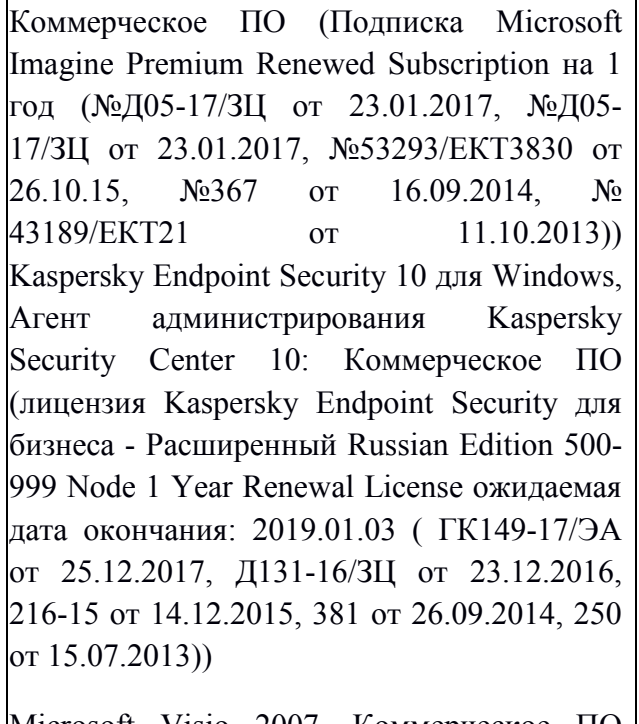

Microsoft Visio 2007. Коммерческое ПО (Подписка Microsoft Imagine Premium Renewed Subscription на 1 год (№Д05-17/ЗЦ от 23.01.2017, №Д05-17/ЗЦ от 23.01.2017, №53293/ЕКТ3830 от 26.10.15, №367 от 16.09.2014, № 43189/ЕКТ21 от 11.10.2013))

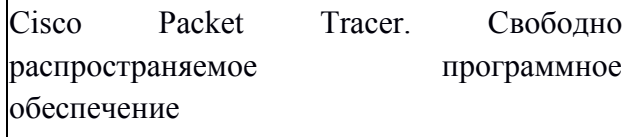

Adobe acrobat reader. Свободно распространяемое программное обеспечение

Google Chrome. Свободно распространяемое программное обеспечение

Gnu Octave. Свободно распространяемое программное обеспечение

Scilab. Свободно распространяемое программное обеспечение

Smathstudio. Свободно распространяемое программное обеспечение

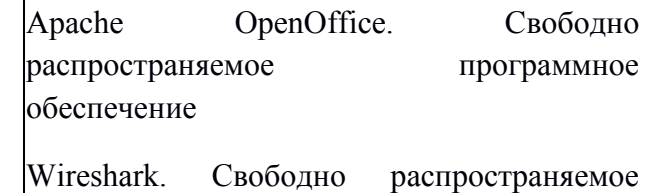

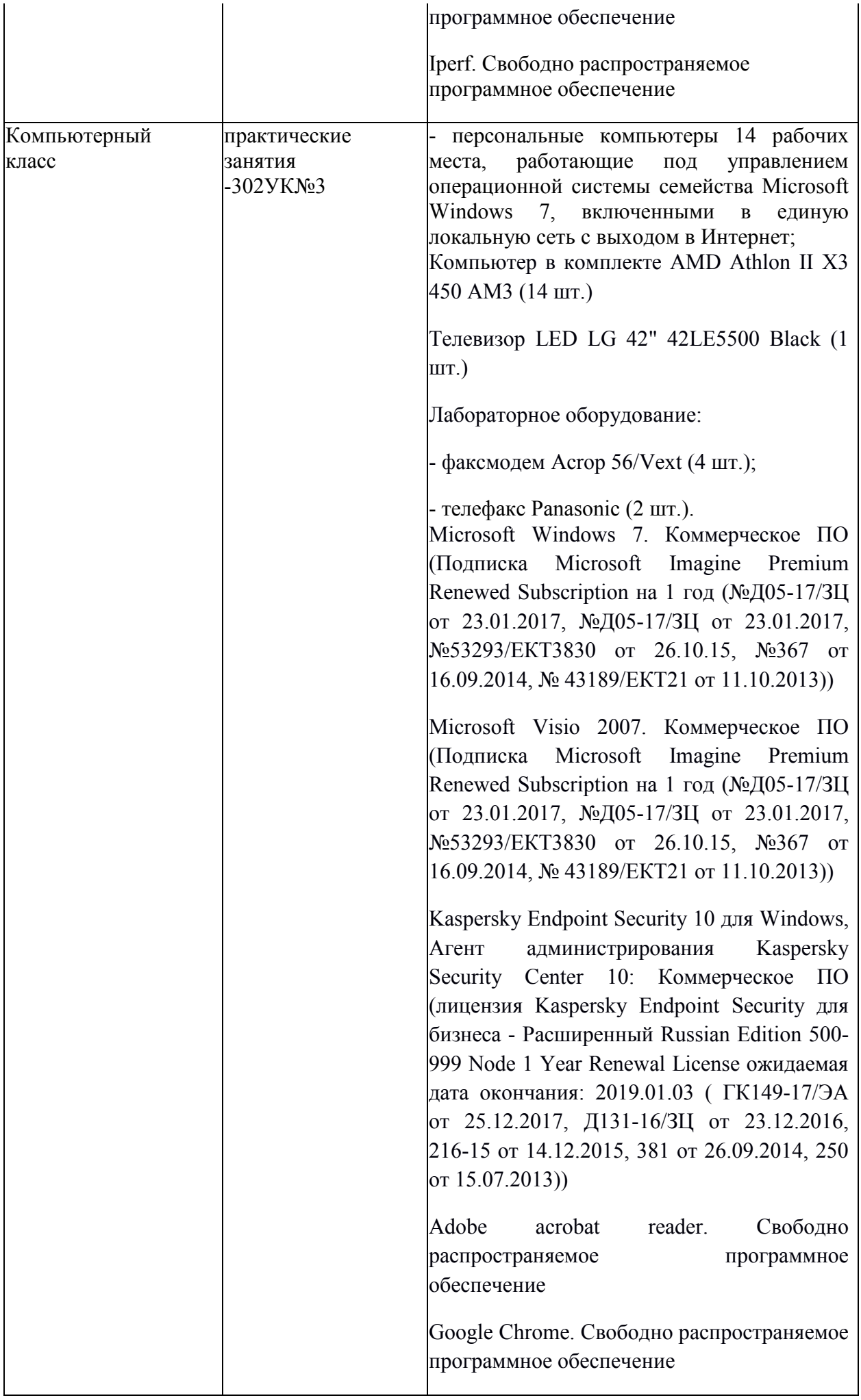

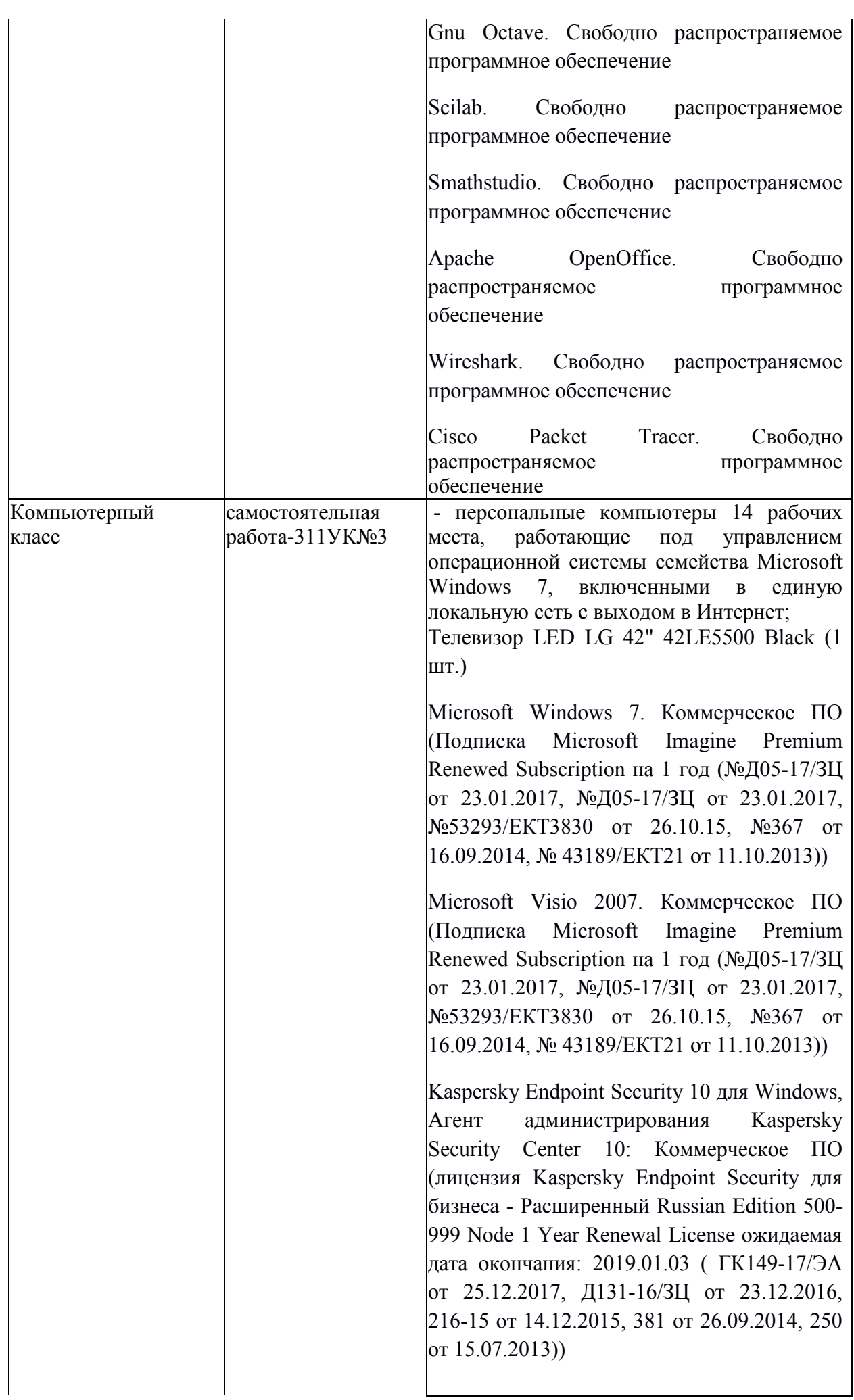

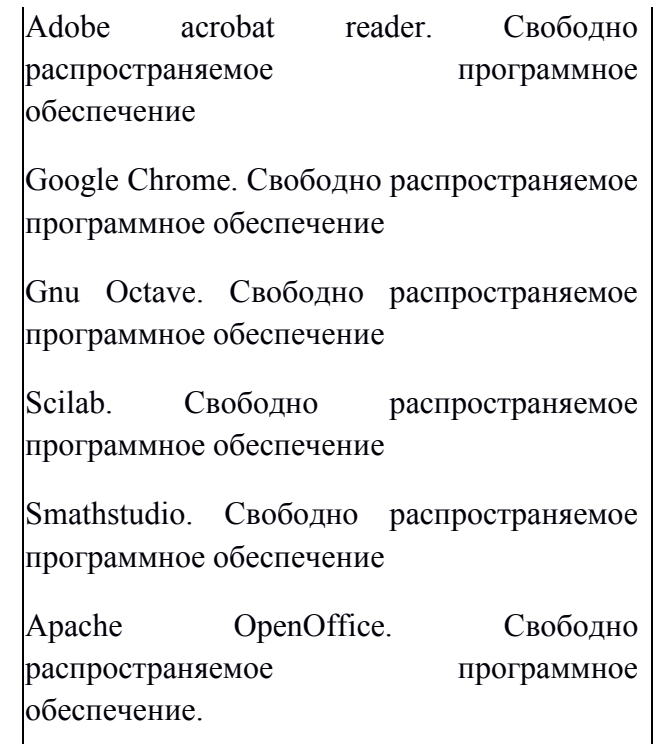

## **8 МЕТОДИЧЕСКИЕ УКАЗАНИЯ ДЛЯ ОБУЧАЮЩИХСЯ ПО ОСВОЕНИЮ ДИСЦИПЛИНЫ<sup>2</sup>**

#### **8.1 Подготовка к лекционным, практическим и лабораторным занятиям**

На лекциях необходимо вести конспектирование учебного материала, обращать внимание на категории, формулировки, раскрывающие содержание научных явлений и процессов, научные выводы и практические рекомендации.

Конспектирование лекций – сложный вид аудиторной работы, предполагающий интенсивную умственную деятельность студента. Целесообразно сначала понять основную мысль, излагаемую лектором, а затем записать ее. Желательно оставлять поля, на которых при самостоятельной работе с конспектом можно сделать дополнительные записи и отметить непонятные вопросы.

Конспект лекции лучше подразделять на пункты в соответствии с вопросами плана лекции, предложенными преподавателем. Следует обращать внимание на акценты, выводы, которые делает лектор, отмечая наиболее важные моменты в лекционном материале.

Во время лекции можно задавать преподавателю уточняющие вопросы с целью освоения теоретических положений, разрешения спорных вопросов.

Подготовку к лабораторной работе необходимо начать с ознакомления плана и подбора рекомендуемой литературы.

Целью лабораторных работ является углубление и закрепление теоретических знаний, полученных студентами на лекциях и в процессе самостоятельного изучения учебного материала, а, следовательно, формирование у них определенных умений и навыков.

В рамках этих занятий студенты осваивают конкретные методы изучения дисциплины, обучаются экспериментальным способам анализа, умению работать с приборами и современным оборудованием. Лабораторные занятия дают наглядное представление об

 $\overline{a}$ 

 $^{2}$  Целью методических указаний является обеспечение обучающимся оптимальной организации процесса изучения дисциплины.

изучаемых явлениях и процессах, студенты осваивают постановку и ведение эксперимента, учатся умению наблюдать, оценивать полученные результаты, делать выводы и обобщения.

### **8.2 Самостоятельная работа студентов**

Успешное освоение компетенций, формируемых данной учебной дисциплиной, предполагает оптимальное использование времени самостоятельной работы.

Подготовка к лекционным занятиям включает выполнение всех видов заданий, рекомендованных к каждой лекции, т. е. задания выполняются еще до лекционного занятия по соответствующей теме. Целесообразно дорабатывать свой конспект лекции, делая в нем соответствующие записи из литературы, рекомендованной преподавателем и предусмотренной учебной программой.

Все задания к практическим занятиям, а также задания, вынесенные на самостоятельную работу, рекомендуется выполнять непосредственно после соответствующей темы лекционного курса, что способствует лучшему усвоению материала, позволяет своевременно выявить и устранить «пробелы» в знаниях, систематизировать ранее пройденный материал, на его основе приступить к получению новых знаний и овладению навыками.

Самостоятельная работа во внеаудиторное время состоит из:

- повторения лекционного материала;

- подготовки к практическим занятиям и лабораторным работам;
- изучения учебно-методической и научной литературы;
- изучения нормативно-правовых актов;
- решения задач, выданных на практических занятиях;
- подготовки к контрольным работам, тестированию и т. д.;
- подготовки к семинарам устных докладов (сообщений);
- выполнения домашней работ по заданию преподавателя;

- проведение самоконтроля путем ответов на вопросы текущего контроля знаний, решения представленных в учебно-методических материалах дисциплины задач, тестов, написания рефератов и эссе по отдельным вопросам изучаемой темы.

Наиболее важным моментом самостоятельной работы является выполнение домашней контрольной работы. Теоретическая часть контрольной работы выполняется по установленным темам с использованием практических материалов, полученных при прохождении практики.

К домашней контрольной работе рекомендуется примерный перечень вопросов и список литературы. Необходимо изучить литературу, рекомендуемую для выполнения контрольной работы. Чтобы полнее раскрыть тему, студенту следует выявить дополнительные источники и материалы.

### **8.3 Подготовка к промежуточной аттестации**

При подготовке к промежуточной аттестации необходимо:

- внимательно изучить перечень вопросов и определить, в каких источниках находятся сведения, необходимые для ответа на них;

- внимательно прочитать рекомендуемую литературу;

- составить краткие конспекты ответов (планы ответов).

Промежуточный контроль достижения результатов обучения по дисциплине проводится в следующих формах:

- экзамен.

Для проведения текущего контроля и промежуточной аттестации используются оценочные средства, описание которых приведено в Приложении 1 и на сайте (*http://www.aup.uisi.ru*.).

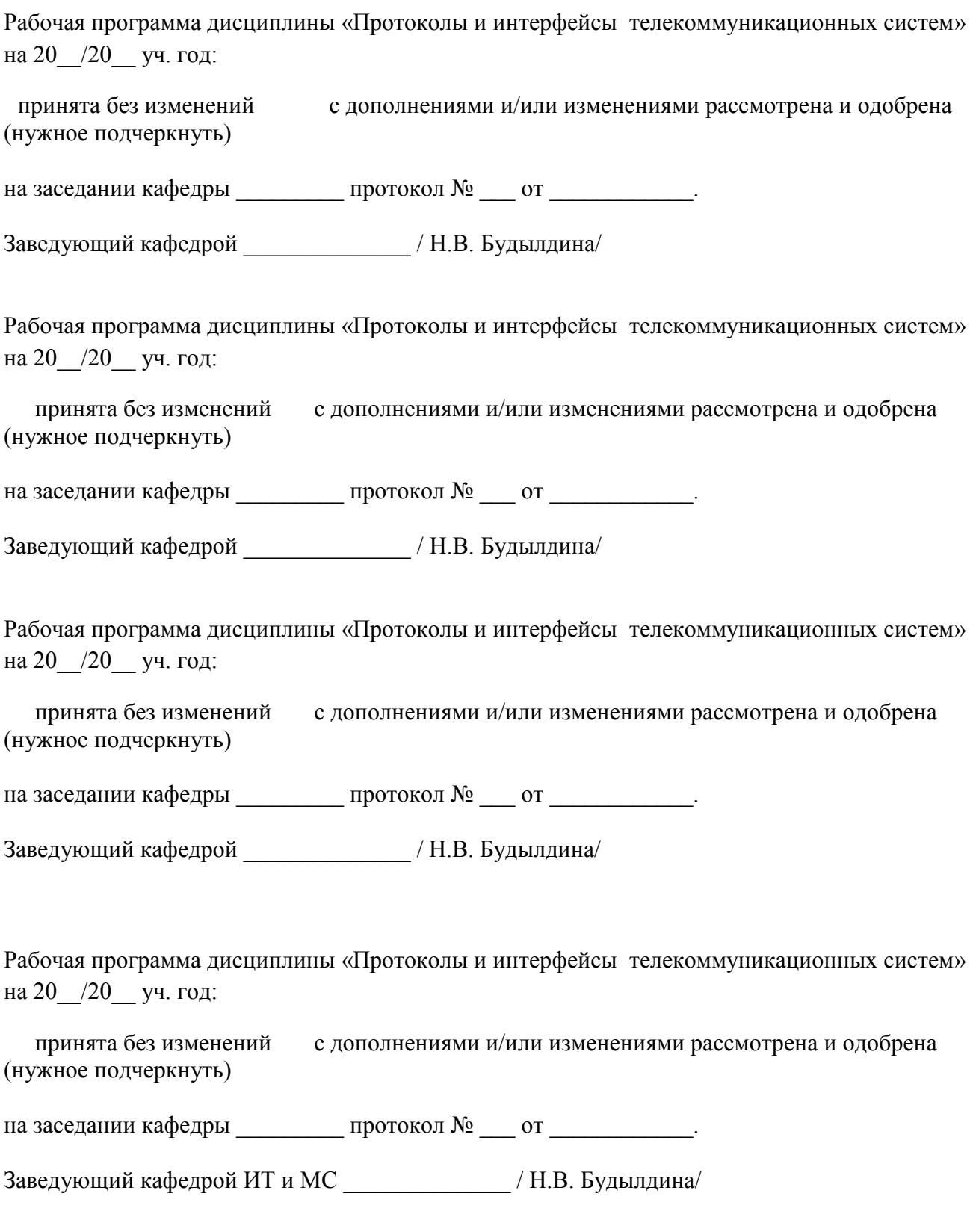